**Przedsiębiorcy, którzy pozyskają dofinansowanie z EFS w regionach, mogą skorzystać jedynie ze szkoleń oferowanych przez podmioty zarejestrowane w Bazie.**

## **Rejestracja to tylko 4 kroki:**

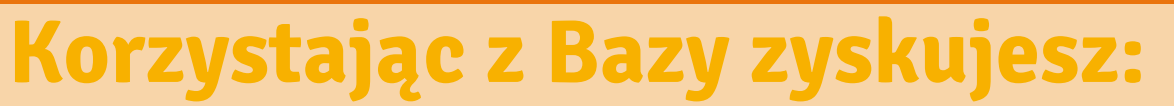

**Baza Usług Rozwojowych** to internetowa baza zawierająca oferty **szkoleń, studiów podyplomowych, kursów zawodowych, doradztwa, e-learningu oraz innych działań**, dzięki którym przedsiębiorstwa i osoby prywatne rozwijają swoje kompetencje.

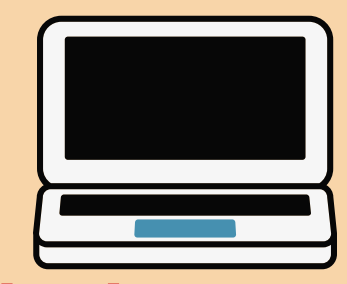

# **BAZA USŁUG ROZWOJOWYCH Wejdź na: [uslugirozwojowe.parp.gov.pl](https://uslugirozwojowe.parp.gov.pl/) zarejestruj się już dziś!**

#### **Napisz na: [info\\_uslugirozwojowe@parp.gov.pl](https://uslugirozwojowe.parp.gov.pl/)**

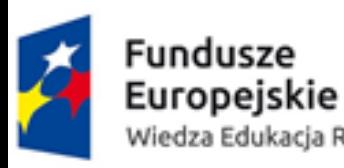

- **darmową reklamę** o zasięgu ogólnopolskim
- możliwość dotarcia do **większej liczby klientów**
- **wiedzę** o tym, co klienci myślą o Twoich usługach
- **dostęp do zamówień na usługi** "szyte na miarę" dla konkretnego klienta

**Zadzwoń pod numer telefonu: 801 808 108 (w dni [powszednie](https://uslugirozwojowe.parp.gov.pl/) w godzinach 8.00 – 18.00)**

#### **2. Założenie profilu firmowego**

#### **3. Przesłanie do PARP oświadczenia o prawdziwości danych w systemie**

#### **1. Założenie konta indywidualnego**

uzupełnienie firmowej wizytówki, a w przypadku firm, które chcą świadczyć usługi finansowane ze środków publicznych dodatkowo potwierdzenie kryteriów rejestracji

uzupełnienie podstawowych danych osobowych

przesłanie podpisanego oświadczenia do PARP lub podpisanie go profilem zaufanym bądź podpisem elektronicznym w systemie

### **4. Weryfikacja danych przez PARP**

po potwierdzeniu rejestracji w systemie możesz zacząć publikować usługi w Bazie Usług Rozwojowych

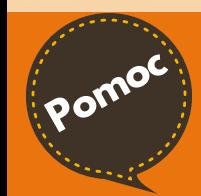

**Pomoc**

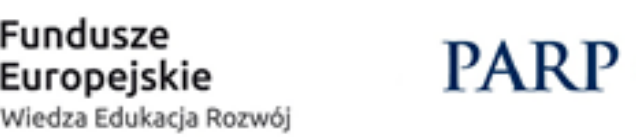

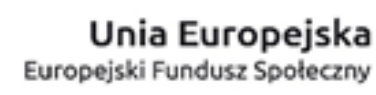

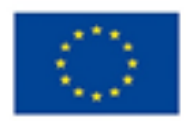